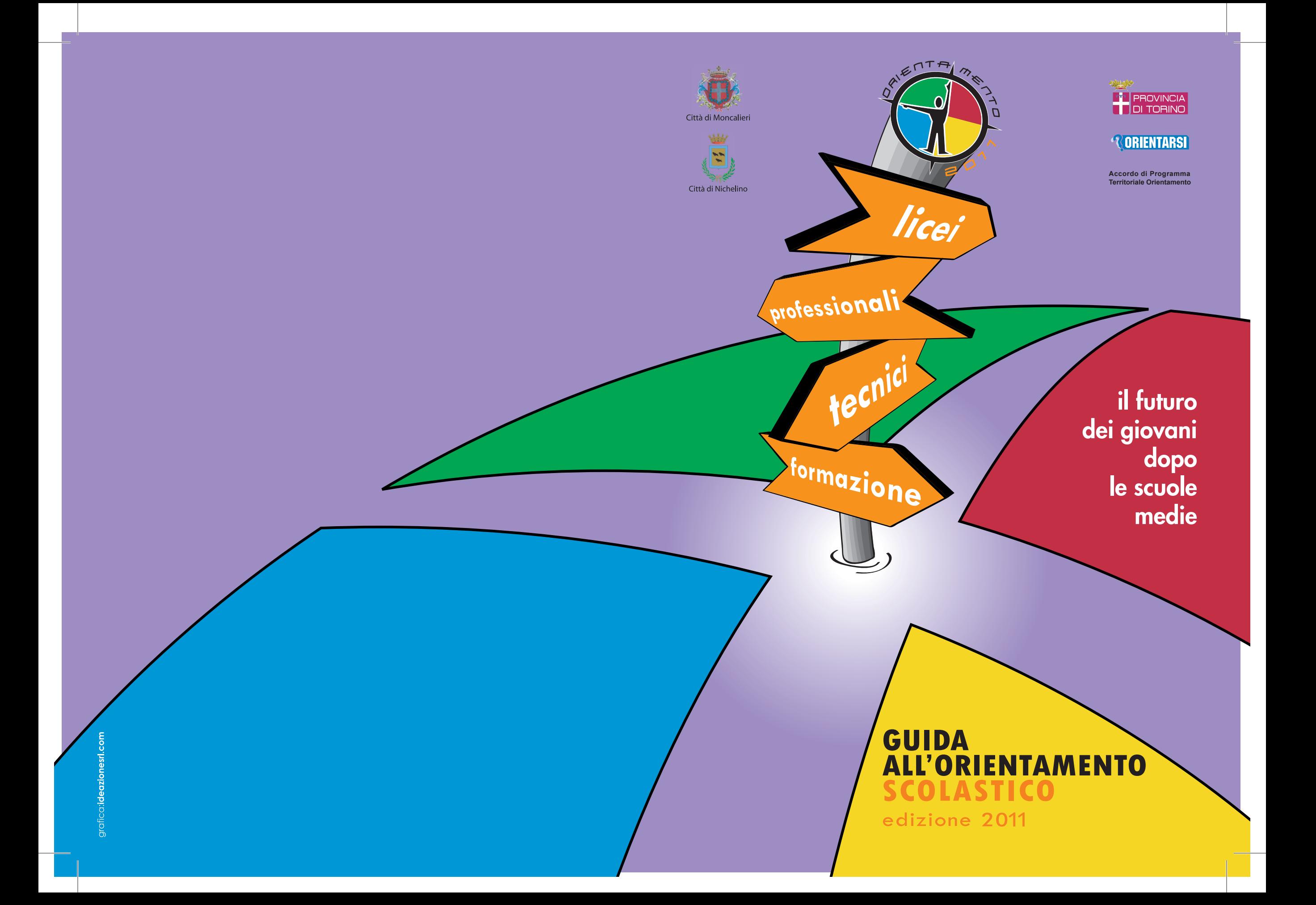

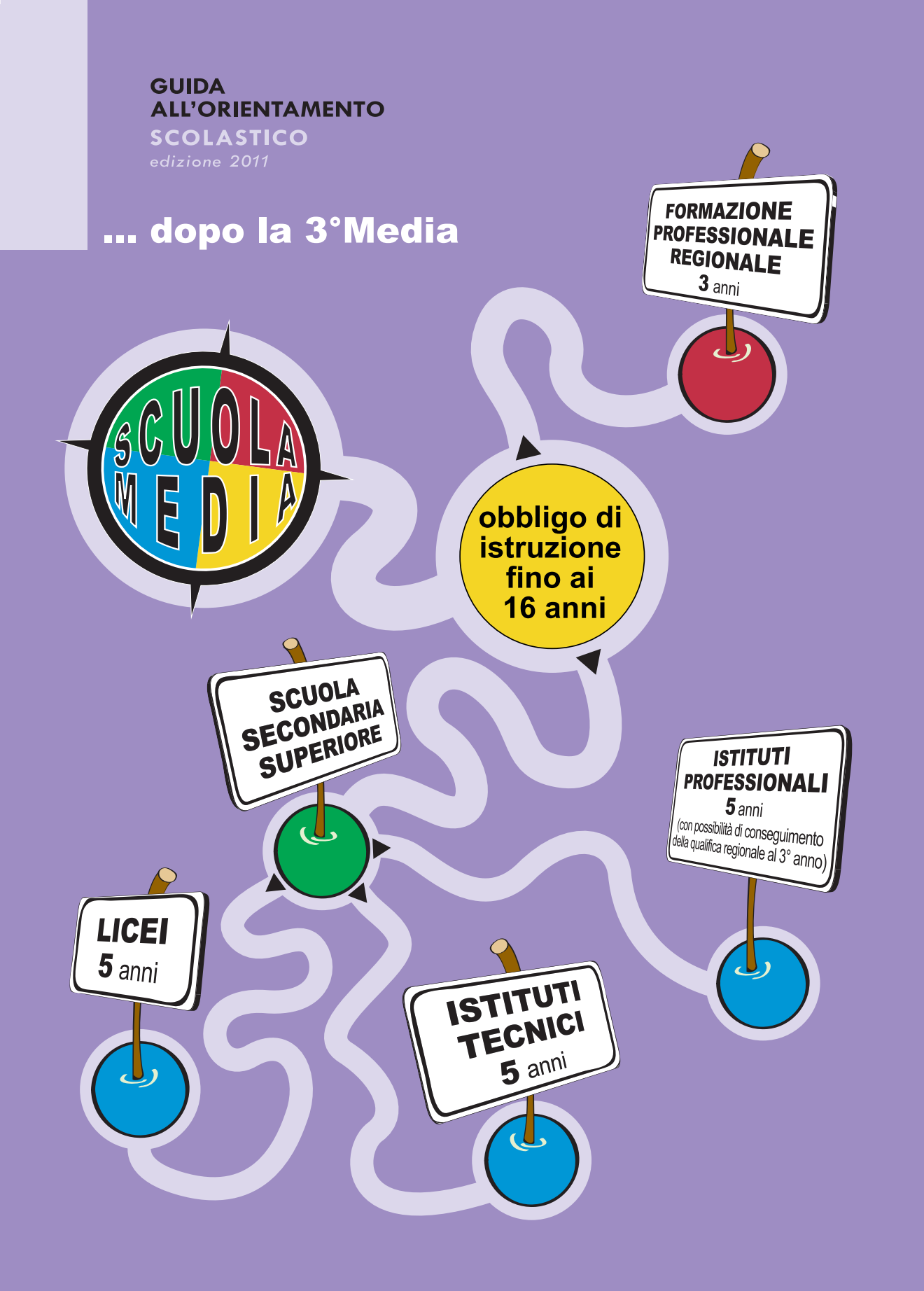

Le informazioni contenute nella guida, che recepiscono i cambiamenti dettati dal riordino della scuola secondaria superiore, potrebbero ancora subire delle variazioni nei prossimi mesi, in relazione alla programmazione dell'offerta formativa da parte della Provincia di Torino e della Regione Piemonte.

Questa guida è stata aggiornata al mese di dicembre 2010.

Si ringraziano tutti gli insegnanti delle scuole e delle agenzie che hanno contribuito alla stesura dei testi.

Nonostante l'attenzione e i controlli, è possibile che ci siano alcune inesattezze o omissioni. Saremo grati a quanti vorranno segnalarcele o inviare proposte o suggerimenti.

# GUIDA **ALL'ORIENTAMENTO** SCOLASTICO edizione 2011

La scelta del percorso scolastico da affrontare dopo la terza media avviene in un momento molto particolare della vita dei ragazzi e rappresenta una delicata fase di transizione in cui più forte è il bisogno d'indipendenza e d'autonomia.

Decidere a quale scuola o percorso formativo iscriversi è una scelta importante per il futuro e spesso si tratta della prima vera "grande" decisione che ci si trova a prendere.

Scegliere il percorso da intraprendere richiede attenzione e curiosità: attenzione verso sé stessi per capire le proprie caratteristiche personali, le attitudini, le capacità e gli interessi; curiosità per raccogliere le informazioni su tutte le possibilità di scelta in un panorama ricco di percorsi ed indirizzi di studio. Quanto più si avvicina il momento della scelta, tanto più i dubbi assalgono tutta la famiglia: quale scuola o percorso di formazione scegliere? Quali sono le differenze tra i diversi percorsi ed istituti? Quali sono le novità della riforma? Quale lavoro vorrei fare "da grande"? Ho un sogno che vorrei realizzare?

A queste domande non è sempre facile rispondere. Tuttavia è necessario sostenere i giovani nella ricerca di risposte chiare e soprattutto spontanee, aiutandoli a scegliere in coerenza con le loro aspettative, i loro interessi e le loro competenze.

Oggi più che mai è importante tenere presente che la scelta di una professione ormai non è più una scelta per la vita: ognuno di noi cambia più volte occupazione nel corso della sua carriera e un'istruzione solida e adeguata assume un'importanza fondamentale. E' importante sostenere i giovani adolescenti in questa scelta, aiutandoli a trovare la propria strada e valutando insieme a loro le capacità e le attitudini, le motivazione e le concrete possibilità che la realtà attuale può offrire. Per accompagnare gli studenti e le famiglie in questa scelta, è importante disporre di un panorama chiaro ed esauriente delle opportunità formative del territorio di riferimento, con grande attenzione ai cambiamenti normativi e legislativi in atto oggi nel mondo della scuola.

Con questa "guida" intendiamo affiancare e sostenere i ragazzi e le loro famiglie nel formulare dei percorsi e delle chiavi di lettura utili nella difficile e complessa scelta scolastica o formativa, proponendo spunti di riflessione per meglio scegliere il percorso fra i molti offerti.

Riteniamo, infatti, che per aiutare i giovani nella definizione del proprio progetto formativo in maniera serena e autonoma, sia importante innanzi tutto disporre di informazioni chiare e attuali.

Questo opuscolo è stato fortemente voluto dalle Amministrazioni Comunali di Moncalieri e di Nichelino, nell'ambito dell'Accordo di Programma Provinciale sull'Orientamento Scolastico, che coinvolge le istituzioni locali del territorio. In particolare, i comuni di Carmagnola, Carignano e Chieri, ma anche Trofarello, La Loggia, Vinovo, Candiolo, la Provincia di Torino con il servizio Orientarsi e i docenti delle scuole secondarie di primo e secondo grado e delle agenzie formative, con lo scopo di porre al centro dell'orientamento proprio gli studenti e le loro famiglie e accompagnarli attraverso iniziative e servizi di orientamento in questa difficile fase di scelta. Per questo auguriamo a tutti i ragazzi e le ragazze, qualunque sia la scelta di ognuno, di poter affrontare in modo attento e proficuo l'esperienza scolastica o formativa, di potersi esprimere al meglio, di socializzare trovando nuovi amici con cui condividere il proprio cammino di crescita, di essere sempre disponibili ad apprendere cose nuove e trasformare le proprie attitudini e interessi in capacità e conoscenze per il futuro. Buona scelta !!!!

*L'Assessore all'Istruzione ed alle Politiche per i Giovani Vice Sindaco della Città di Moncalieri* **Paolo MONTAGNA**

*L'Assessore all'Istruzione e Vice Sindaco della Città di Nichelino* **Filippo D'AVENI**

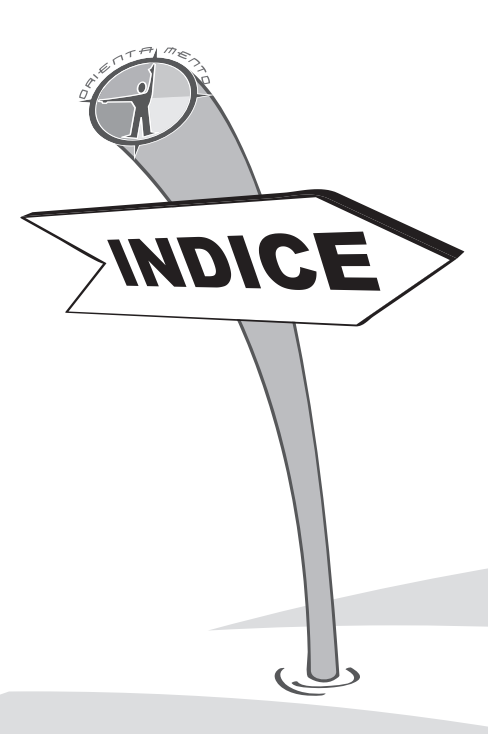

# **MONCALIERI**

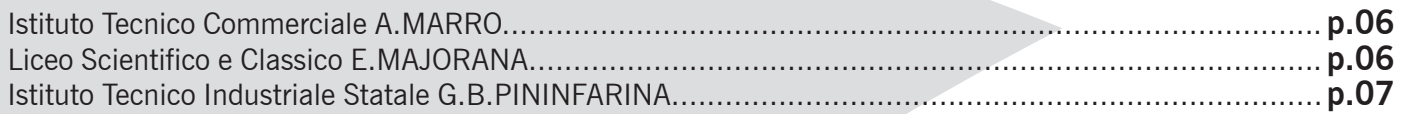

# **NICHELINO**

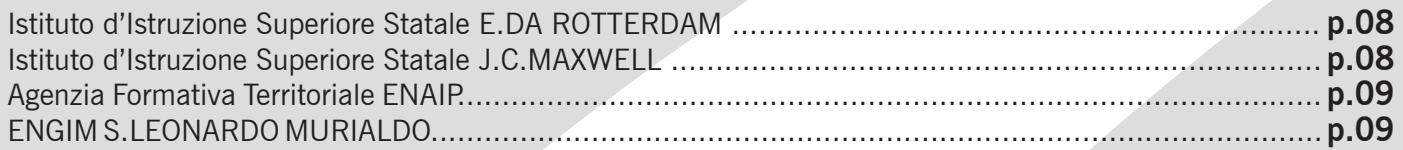

# **CARIGNANO**

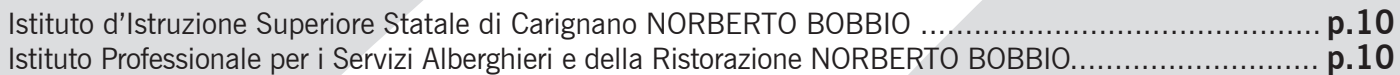

# **CARMAGNOLA**

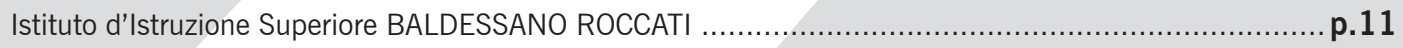

# **CHIERI**

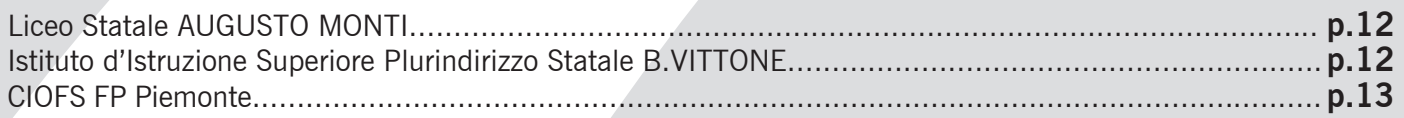

# **LOMBRIASCO**

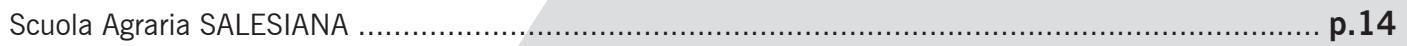

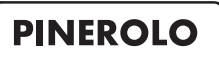

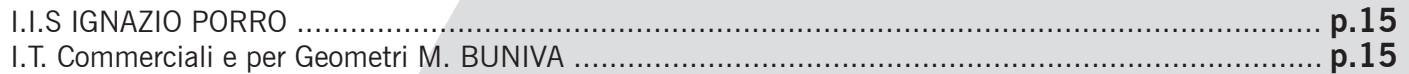

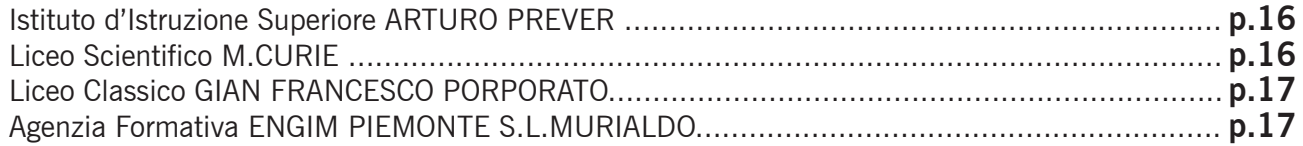

# **TORINO**

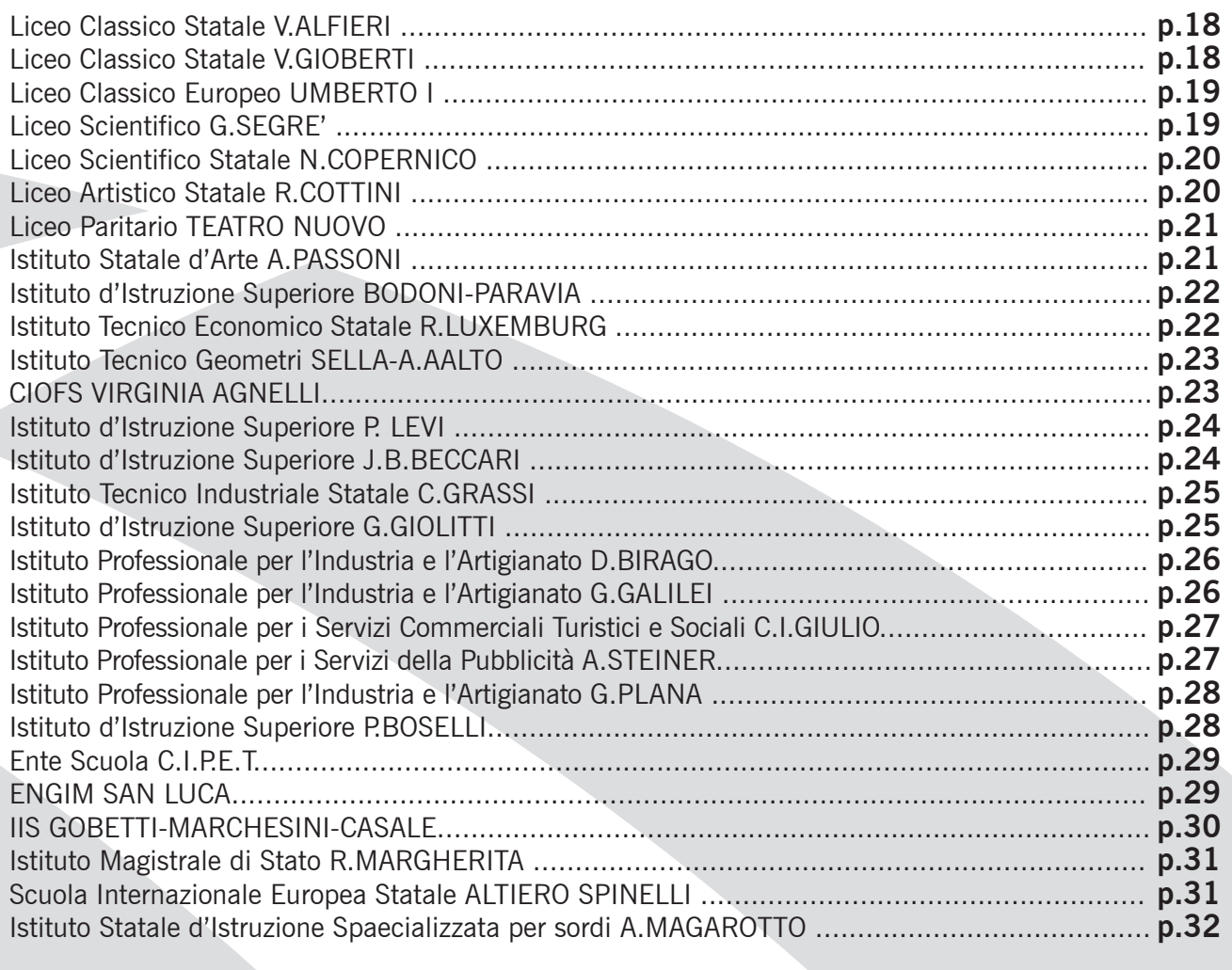

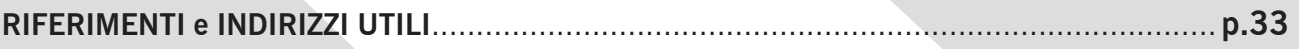

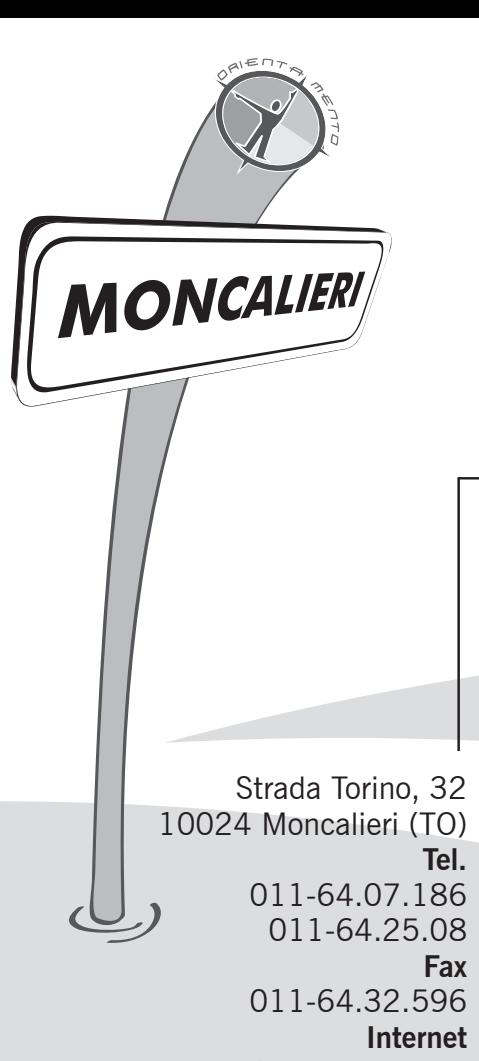

**Internet** www.majorana-marro.eu **E-mail** majorr@tin.it

# **ISTITUTO D'ISTRUZIONE SUPERIORE "MAJORANA"**

- ISTITUTO TECNICO COMMERCIALE "A. MARRO"
- LICEO SCIENTIFICO "ETTORE MAJORANA"
- LICEO CLASSICO "ETTORE MAJORANA"

# **ISTITUTO TECNICO COMMERCIALE "A. MARRO"**

Sezione Tecnico Commerciale

#### **PERCORSO DI STUDI ED OFFERTA FORMATIVA**

Istituto tecnico economico con indirizzi: AMMINISTRAZIONE, FINANZA E MARKETING Articolazioni in: 1a - Relazioni Internazionali per il Marketing

1b - Sistemi Informativi Aziendali

#### **COME RAGGIUNGERE LA SCUOLA CON I MEZZI PUBBLICI**

Autobus linee dirette  $39 - 67$ , Autobus linee ausiliarie  $40 - 45 - 81$ FFSS Stazione Moncalieri (collegamento con bus 39 o 67)

#### **REFERENTE PER L'ORIENTAMENTO**

Prof.ssa Rosalba Fano Tel 011-640.71.86 Fax 011-64.32.59

Referente per la disabilità: Prof.Parisi

# **LICEO SCIENTIFICO E CLASSICO "E.MAJORANA"**

#### **PERCORSO DI STUDI ED OFFERTA FORMATIVA**

- LICEO SCIENTIFICO
- LICEO CLASSICO
- LICEO SCIENTIFICO OPZIONE DELLE "SCIENZE APPLICATE"

#### **COME RAGGIUNGERE LA SCUOLA CON I MEZZI PUBBLICI**

Linee: 39 e 81 da Nichelino – 45, 67, da Torino – 70 da Pecetto e Revigliasco - autolinee Satti 45 da Poirino, Santena e Trofarello.

#### **REFERENTE PER L'ORIENTAMENTO**

Prof.ssa Ivana Geroni Tel. 011-64.71.271 Fax. 011-64.71.273

Referente per la disabilità: Prof.Parisi

Via Ada Negri, 14 10024 Moncalieri (TO) **Tel.** 011-64.71.271 011-64.71.273 **Fax** 011-64.32.596 **Internet** www.majorana-marro.eu **E-mail** majorr@tin.it

# **ISTITUTO TECNICO INDUSTRIALE STATALE "G.B. PININFARINA"**

# **PERCORSO DI STUDI ED OFFERTA FORMATIVA**

- •CHIMICA, MATERIALI E BIOTECNOLOGIE Articolazione: Biotecnologie Ambientali
- •ELETTRONICA ED ELETTROTECNICA Articolazione: Elettronica
- •INFORMATICA E TELECOMUNICAZIONI Articolazione: Informatica, Telecomunicazioni
- •MECCANICA, MECCATRONICA ED ENERGIA Articolazione: Meccanica e Meccatronica

#### **COME RAGGIUNGERE LA SCUOLA CON I MEZZI PUBBLICI**

Per ferrovia dalle stazioni di Moncalieri, Sangone e Lingotto; con le linee GTT 1, 2, 34, 35, 40, 74, 81, 84

## **REFERENTE PER L'ORIENTAMENTO**

Prof. Vittorio Baritello Email: orientamento@itispininfarina.it

Via Ponchielli, 16 10024 Moncalieri (Torino) **Telefono** 011-60.58.311 **Fax** 011-68.20.273 **Internet** www.itispininfarina.it **E-mail** pininfarina@itispininfarina.it **NICHELINO** 

Via XXV Aprile, 139 10042 Nichelino (TO)

> **Telefono** 011-62.19.68

**Fax**

www.erasmonichelino.it Prof.ssa Isabella Alessi **E-mail** erasmo@erasmonichelino.it

# **ISTITUTO D'ISTRUZIONE SUPERIORE STATALE "ERASMO DA ROTTERDAM"**

# **PERCORSO DI STUDI ED OFFERTA FORMATIVA**

il percorso di 5 anni ti permette di conseguire il Diploma con i seguenti indirizzi:

- LICEO SCIENTIFICO
- LICEO LINGUISTICO
- ISTITUTO TECNICO:
- Settore Tecnologico Costruzioni Ambiente e Territorio
- ISTITUTO TECNICO:
- Settore Economico-Amministrazione Finanza e Marketing con
- articolazione Relazioni Internazionali per il Marketing.

#### **COME RAGGIUNGERE LA SCUOLA CON I MEZZI PUBBLICI**

Sede: linee ATM 14-35-39-35 NAVETTA 011-68.00.780 Linee ATI - SADEM - SEAG

## **REFERENTE PER L'ORIENTAMENTO** 011-68.07.720

Internet Prof.ssa Maria Grazia Rossetti

# **ISTITUTO D'ISTRUZIONE SUPERIORE STATALE "J.C. MAXWELL"**

Via XXV Aprile, 141 10042 Nichelino (TO)

011-62.75.385

# 011-68.09.220

**Internet**

www.jcmaxwell.it

**E-mail**

maxwell@jcmaxwell.it

**WebRadio**

#### **WebTv**

www.youtube.com/user/mynichelino

## **PERCORSO DI STUDI ED OFFERTA FORMATIVA**

**Telefono** Il percorso di 5 anni ti permette di conseguire il Diploma con i seguenti indirizzi:

## **Fax ISTITUTO TECNICO settore TECNOLOGICO**

- INDIRIZZO MECCANICA, MECCATRONICA, ENERGIA: articolazione energia
- INIDIRIZZO INFORMATICA E TELECOMUNICAZIONI: articolazione informatica
- INIDIRIZZO INFORMATICA E TELECOMUNICAZIONI: articolazione telecomunicazioni

www.jcmaxwell.it **LICEO SCIENTIFICO:** opzione Scienze Applicate

## **COME RAGGIUNGERE LA SCUOLA CON I MEZZI PUBBLICI**

Linee ATM 14-35-39 Autolinee SADEM; Ferrovia Pinerolo-Torino Autolinea SAPAV da Pinerolo-Torino Parcheggio interno per biciclette e motorini

# **REFERENTE PER L'ORIENTAMENTO**

Prof.ssa Anna Scotton

Referente per la disabilità: Prof.ssa Giuliana Minchiante

# **AGENZIA FORMATIVA TERRITORIALE ENAIP**

#### **PERCORSO DI STUDI ED OFFERTA FORMATIVA**

**Operatore servizi all'impresa: Servizi Commerciali** Durata: 3150 ore (1050 ore annuali) di cui 320 ore stage - Triennale Titolo conseguito: Qualifica **Introduzione processi produttivi: Servizi all'impresa** Durata: 800 ore di cui 380 ore stage - Annuale Titolo conseguito: Qualifica **Operatore servizi impresa: Servizi di accoglienza** Durata: 1050 ore di cui 300 ore di stage – Biennale Titolo conseguito: Qualifica **Introduzione processi produttivi: Banco bar** Durata: 800 ore di cui 380 di stage – Annuale Titolo conseguito: Qualifica

**COME RAGGIUNGERE LA SCUOLA CON I MEZZI PUBBLICI**

Da Torino: linee 14-35-39 fermata zona Municipio di Nichelino Da Moncalieri (zona S.Pietro) linea 35 (zona Borgo Navile) linea 39 fermata Municipio di Nichelino Treno: linea Torino - Pinerolo

#### **REFERENTE PER L'ORIENTAMENTO**

Annamaria Rodella

# **ENGIM S. LEONARDO MURIALDO**

## **PERCORSO DI STUDI ED OFFERTA FORMATIVA**

- OPERATORE ELETTRICO installatore manutentore impianti di automazione industriale: Triennale durata 3150 ore
- INTRODUZIONE AI PROCESSI PRODUTTIVI: Triennale durata 1000 ore
- OPERATORE ELETTRICO installatore manutentore impianti di automazione industriale: Biennale durata 2250 ore. Giovani in uscita dalla terza media con almeno un anno di frequenza in prima superiore.
- OPERATORE MECCANICO attrezzista: Biennale durata 2250 ore. Giovani in uscita dalla terza media con almeno un anno di frequenza in prima superiore.

#### **COME RAGGIUNGERE LA SCUOLA CON I MEZZI PUBBLICI**

Da Torino: linee 14-35-39 fermata zona Municipio di Nichelino Da Moncalieri (zona S.Pietro) linea 35 (zona Borgo Navile) linea 39 fermata Municipio di Nichelino Treno: linea Torino – Pinerolo Linea SADEM

#### **REFERENTE PER L'ORIENTAMENTO**

Prof. Santo Cistaro

Referente per la disabilità: Prof.ssa Rosanna Basso

Via Polveriera, 25 10042 Nichelino (TO) **Telefono** 800-53.81.18 011-62.72.360 **Fax** 011-62.72.252 **Internet** www.enaip.piemonte.it **E-mail**

Via San Matteo, 2 10042 Nichelino (TO) **Telefono** 011-68.09.488 **Fax** 011-62.69.17 **Internet** www.engimnichelino.it **E-mail** engim.nichelino@engim.it CARIGNANO Via Valdocco, 23 10041 Carignano **Telefono** 011-96.92.329 **Fax** 011-96.93.002 **Internet** www.iisbobbio.it **E-mail** TOISO3300V@istruzione.it

# **ISTITUTO D'ISTRUZIONE SUPERIORE STATALE DI CARIGNANO "NORBERTO BOBBIO"**

#### **PERCORSO DI STUDI ED OFFERTA FORMATIVA**

- LICEO LINGUISTICO
- LICEO SCIENTIFICO SPORTIVO
- LICEO SCIENTIFICO

#### **COME RAGGIUNGERE LA SCUOLA CON I MEZZI PUBBLICI**

L'Istituto è raggiungibile da 18 comuni limitrofi, compreso Candiolo, serviti con autolinee in concomitanza con l'orario scolastico. Autolinee: CANUTO, CHIESA, ATIBUS, SADEM

#### **REFERENTE PER L'ORIENTAMENTO**

Prof.ssa Torta Tel. 011-96.92.329

Referente per la disabilità: Prof.ssa Grande

# **ISTITUTO PROFESSIONALE PER I SERVIZI ALBERGHIERI E DELLA RISTORAZIONE "NORBERTO BOBBIO"**

Via Porta Mercatoria, 4/B 10041 Carignano (TO) **Telefono** 011-96.90.670 **Internet** www.iisbobbio.it **E-mail** TOISO3300V@istruzione.it

# **PERCORSO DI STUDI ED OFFERTA FORMATIVA**

- ISTITUTO TECNICO per il TURISMO
- ISTITUTO PROFESSIONALE SERVIZI per L'ENOGASTRONOMIA e L'OSPITALITA' ALBERGHIERA

Durata percorsi: 5 anni.

## **COME RAGGIUNGERE LA SCUOLA CON I MEZZI PUBBLICI**

L'Istituto è raggiungibile da 18 comuni limitrofi, compreso Candiolo, serviti con autolinee in concomitanza con l'orario scolastico. Autolinee: CANUTO, CHIESA, ATIBUS, SADEM, VIGO

#### **REFERENTE PER L'ORIENTAMENTO**

Prof.ssa Raimondo Tel. 011-96.90.670

Referente per la disabilità: Prof.ssa Grande

# **ISTITUTO D'ISTRUZIONE SUPERIORE "BALDESSANO ROCCATI"**

## **PERCORSO DI STUDI ED OFFERTA FORMATIVA**

Il Baldessano Roccati offre in Carmagnola una pluralità di percorsi formativi che si articolano nei seguenti indirizzi:

#### LICEO

- LICEO CLASSICO
- LICEO SCIENTIFICO corso tradizionale
- LICEO SCIENTIFICO OPZIONE SCIENZE APPLICATE

#### ISTITUTO TECNICO SETTORE ECONOMICO

- AMMINISTRAZIONE FINANZA E MARKETING
- TURISMO

ISTITUTO PROFESSIONALE SERVIZI PER IL COMMERCIO

#### ISTITUTO PROFESSIONALE PER L'AGRICOLTURA E LO SVILUPPO AMBIENTALE

#### **COME RAGGIUNGERE LA SCUOLA CON I MEZZI PUBBLICI**

L'Istituto è facilmente raggiungibile da tutti i comuni limitrofi con i mezzi pubblici e privati (linea ferroviaria Torino-Bra-Savona, autolinea Torino-Carignano-Alba, vari autobus istituiti per il servizio scolastico).

#### **REFERENTE PER L'ORIENTAMENTO**

Prof.ssa Margherita Gagliasso Tel 011-97.20.783 Email: magagliasso@libero.it

CARMAGNOLE

#### **SEDE PRINCIPALE E SEGRETERIA**

Viale Garibaldi,7 10022 Carmagnola (To) **Telefono**

011-97.20.387 011-97.18.08 **Fax**

011-97.71.991

**Internet** www.roccati.it

**E-mail** segreteria@baldessano.roccati.it

#### **SUCCURSALE**

*Sezione Agraria* Via San Francesco di Sales, 190 10022 Carmagnola (To) **Telefono** 011-97.20.444 **Internet**

www.roccati.it **E-mail** agraria1@tiscali.it

#### **SUCCURSALE**

*Liceo Classico e Scientifico* P.zza Sant'Agostino, 24 Carmagnola (To) **Telefono** 011-97.20.783 **Internet** www.roccati.it

**LICEO STATALE "AUGUSTO MONTI" CHIERI PERCORSO DI STUDI ED OFFERTA FORMATIVA** • LICEO CLASSICO • LICEO SCIENTIFICO Via Montessori, 4-6 • LICEO LINGUISTICO 10023 Chieri **COME RAGGIUNGERE LA SCUOLA CON I MEZZI PUBBLICI Telefono** 011-94.22.004 Linee Bus: servizio pubblico Città di Chieri linea 2 - Autolinee Vigo e 011-94.14.816 Giachino da tutti i paesi limitrofi - GTT linea 30 **Fax** Treno: stazione Lingotto - Chieri 011-94.13.124 **Internet REFERENTE PER L'ORIENTAMENTO** www.liceomonti.it Prof.ssa Roseo **E-mail** TOPS18000P@istruzione.it

# **SEDE**

Via Montessori, 4/6 10023 Chieri (To) **Telefono** 011-94.72.734 011-94.24.583 **Fax** 011-94.12.577

#### **SEDE ASSOCIATA**

*Professionale Turistico Commerciale* Via Montessori, 4/6 10023 Chieri (To) **Telefono** 011-94.72.177 **Fax** 011-94.02.051

#### **SEDE ASSOCIATA**

*Professionale Agrario* Strada Pecetto, 34H 10023 Chieri (To) **Telefono** 011-94.25.783 **Fax** 011-94.02.049

#### **Internet**

www.iispvittone.it

# **PERCORSO DI STUDI ED OFFERTA FORMATIVA**

- SEZIONE TECNICO SETTORE TECNOLOGICO indirizzo costruzioni, ambiente e territorio
- SEZIONE TECNICA SETTORE ECONOMICO indirizzo amministrazione, finanza e marketing indirizzo turismo
- SEZIONE PROFESSIONALE Servizi commerciali Servizi per l'agricoltura e lo sviluppo rurale

#### **COME RAGGIUNGERE LA SCUOLA CON I MEZZI PUBBLICI**

Sede centrale e sede associata turistico e commerciale: linea GTT 30, treno, autobus delle linee private di collegamento con dei paesi limitrofi.

**ISTITUTO D'ISTRUZIONE SUPERIORE PLURINDIRIZZO STATALE "B.VITTONE"**

Sede associata agraria: come sopra più coincidenza da Chieri con linea Vigo per l'istituto; da Torino linea Vigo da Pecetto.

#### **REFERENTE PER L'ORIENTAMENTO**

Prof.ssa Vignola Prof.ssa Torta

# **CIOFS FP PIEMONTE (Centro Italiano Opere Femminili Salesiane) PERCORSO DI STUDI ED OFFERTA FORMATIVA** • **OPERATORE SERVIZI ALL'IMPRESA - SERVIZI GESTIONALI**

 Corso ordinario: Direttiva/Dovere all'istruzione e formazione professionale per giovani in uscita dalla Terza Media. Durata: 3150 ore (triennale) di cui 320 ore di stage Orario diurno Certificazione finale: Attestato di Qualifica

#### • **OPERATORE SERVIZI ALL'IMPRESA - SERVIZI COMMERCIALI**

 Corso ordinario: Direttiva/Dovere all'istruzione e formazione professionale per giovani in obbligo formativo che hanno frequentato un anno di scuola superiore - Età prevalente 15-16 anni Durata: 2250 ore (biennale) di cui 320 ore di stage Orario diurno Certificazione finale: Attestato di Qualifica

**COME RAGGIUNGERE LA SCUOLA CON I MEZZI PUBBLICI**

Bus linea 30 da Torino piazza Vittorio Veneto Torino Bus linea Vigo dai paesi limitrofi Linea Ferroviaria dalla stazione Porta Susa o Lingotto

#### **REFERENTE PER L'ORIENTAMENTO**

Prof.ssa Annalisa

Via Palazzo di Città, 5 10023 Chieri (To) **Telefono** 011-94.78.415

**Fax**

011-94.13.762

#### **Internet** http://ciofs.net

**E-mail** bciofs@ciofs.net

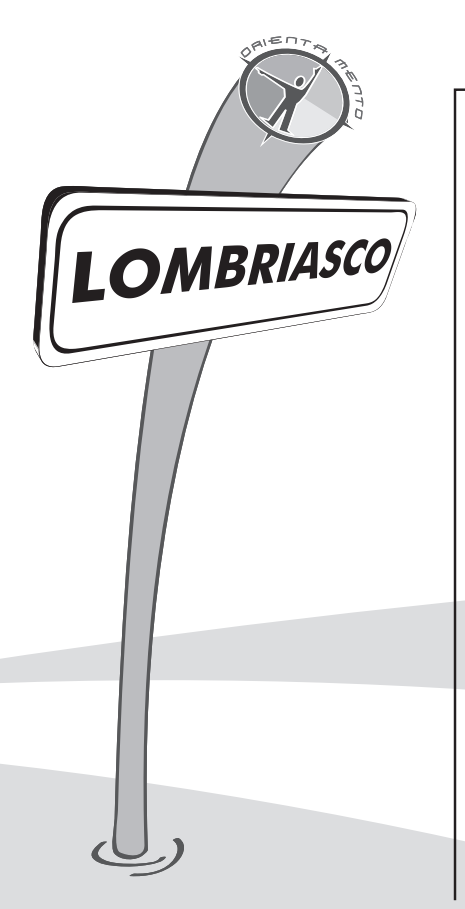

# **SCUOLA AGRARIA SALESIANA**

# **PERCORSO DI STUDI ED OFFERTA FORMATIVA**

Il percorso di 5 anni ti permette di conseguire il Diploma con i seguenti indirizzi:

- ISTITUTO TECNICO AGRARIO: AGRARIA, AGROALIMENTARE E AGROINDUSTRIA
- ISTITUTO TECNICO GEOMETRI PERITO DELLE COSTRUZIONI, AMBIENTE E TERRITORIO
- LICEO SCIENTIFICO

#### **COME RAGGIUNGERE LA SCUOLA CON I MEZZI PUBBLICI**

Linea ATI – Saluzzo Linea SEAG - Villafranca Piemonte Linea Chiesa - Carmagnola

## **REFERENTE PER L'ORIENTAMENTO**

Prof. Silvio Marocco

Via San Giovanni Bosco, 7 10040 Lombriasco (TO) **Telefono** 011-23.46.311 **Fax** 011-97.90.410 **Internet** salesianilombriasco.it **E-mail** segreteria@salesianilombriasco.it

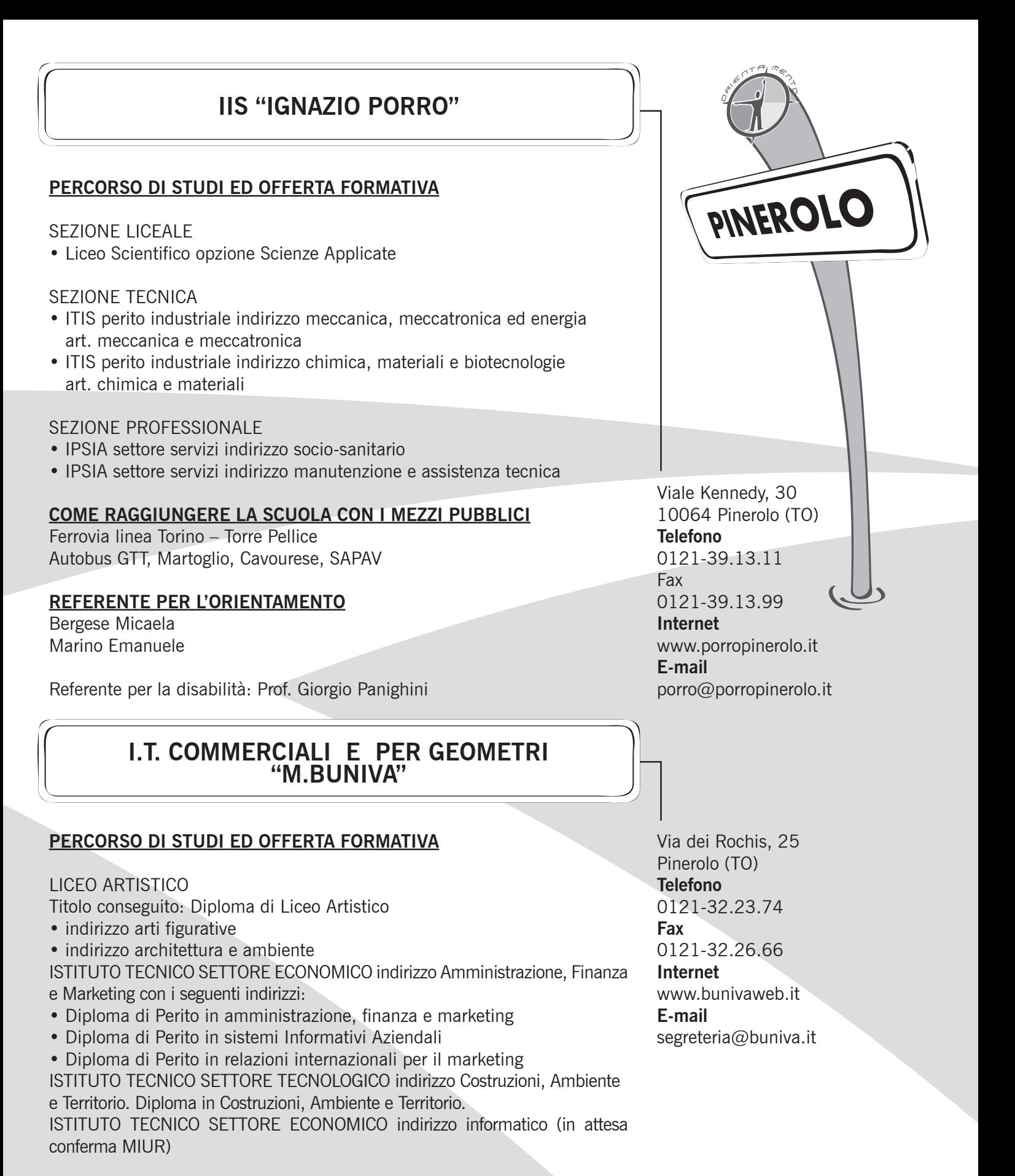

#### **COME RAGGIUNGERE LA SCUOLA CON I MEZZI PUBBLICI**

Linea SADEM – CAVOURESE – GTT - Treno (Torino-Pinerolo-Torre Pellice)

#### **REFERENTE PER L'ORIENTAMENTO**

Prof. Giuseppe Barrile

Referente per la disabilità: Prof. Luca Libanore

**15**

Via Carlo Merlo, 2 10064 Pinerolo (TO) **Telefono**

0121-72.402

**Fax** 0121-32.20.43

**Internet**

www.alberghieropinerolo.it **E-mail**

prever@alberghieropinerolo.it ipssar1.pinerolo@libero.it **PERCORSO DI STUDI ED OFFERTA FORMATIVA**

**Diploma in servizi per l'enogastronomia e l'ospitalità alberghiera:** specifiche competenze tecniche, economiche e normative nelle filiere dell'enogastronomia e dell'ospitalità alberghiera. Indirizzi:

- Enogastronomia
- Servizi di sala e di vendita
- Accoglienza turistica

**Diploma in Turismo:** competenze specifiche nel comparto delle imprese del settore turistico, nella valorizzazione integrata e sostenibile del patrimonio culturale, artistico, artigianale, enogastronomico, paesaggistico ed ambientale.

#### **COME RAGGIUNGERE LA SCUOLA CON I MEZZI PUBBLICI**

Treni, Autobus linea Torino Pinerolo, Autobus di linea per la provincia del cuneese con orari collegati agli orari delle lezioni

#### **REFERENTE PER L'ORIENTAMENTO**

Prof. Giuseppe Lobello

# **ISTITUTO DI ISTRUZIONE SUPERIORE PER L'AGRICOLTURA E L'AMBIENTE "ARTURO PREVER" SEDE COORDINATA - OSASCO**

Via Martiri della libertà, 42 10060 Osasco

**Telefono** 0121-54.10.10 **Fax**

> 0121-34.16.40 **Internet**

www.cultura.pinerolo.it/ agroambientale.htm

**E-mail** agrariosasco@libero.it

Via dei Rochis, 12 10064 Pinerolo (TO)

0121-39.31.45/46

www.liceoscientificopinerolo.it

TOPS070007@istruzione..it

0121-39.01.75

**Telefono**

**Internet**

**E-mail**

**Fax**

**PERCORSO DI STUDI ED OFFERTA FORMATIVA**

LICEO TECNICO AGRARIO: Diploma di Agrotecnico. Durata percorso: 5 anni

#### **COME RAGGIUNGERE LA SCUOLA CON I MEZZI PUBBLICI**

Treno, Autolinee Martoglio dalla Val Sangone, Autobus linea Valpellice Osasco, linea Valchisone-Pinerolo-Osasco, navetta da Cavour, Barge, Bagnolo. Linee bus SAPAV e CAVOURESE.

#### **REFERENTE PER L'ORIENTAMENTO**

Prof.ssa Cutrì Franca e Prof.ssa Spegis Ida Referente per la disabilità: Prof.ssa Amalia Nusco e Prof.ssa Monica Vaschetto Referente DSA: Prof.ssa Allasia Maria Carla.

**LICEO SCIENTIFICO "M.CURIE"**

## **PERCORSO DI STUDI ED OFFERTA FORMATIVA**

- LICEO SCIENTIFICO con LINGUA INGLESE
- LICEO SCIENTIFICO con opzione SCIENZE APPLICATE
- LICEO SCIENTIFICO con 2 LINGUE (INGLESE+FRANCESE O TEDESCO) compatibilmente con le risorse che saranno assegnate.

#### **COME RAGGIUNGERE LA SCUOLA CON I MEZZI PUBBLICI**

Trenitalia, Linea SAPAV, Linea GTT

#### **REFERENTE PER L'ORIENTAMENTO**

Prof.ssa Albera Anna Maria

**OLONEROLO** 

# **LICEO CLASSICO "GIAN FRANCESCO PORPORATO"**

## **PERCORSO DI STUDI ED OFFERTA FORMATIVA**

- LICEO CLASSICO
- LICEO LINGUISTICO
- LICEO DELLE SCIENZE UMANE
- LICEO DELLE SCIENZE UMANE OPZIONE ECONOMICO SOCIALE
- Titolo conseguito: Diploma liceo. Durata percorso: 5 anni

#### **COME RAGGIUNGERE LA SCUOLA CON I MEZZI PUBBLICI**

Treno o bus linea Valchisone, Torre Pellice, Giaveno, Trana

#### **REFERENTE PER L'ORIENTAMENTO**

Prof. Gabbio Joram Prof.ssa Merlo Cristina

Referente per la disabilità: Prof. Lautiero

Via Brignone, 2 10064 Pinerolo (TO) **Telefono** 0121-79.50.64 **Fax** 0121-79.50.59 **Internet** www.liceoporporato.it **E-mail**

liceoporporato@tiscali.it

# **AGENZIA FORMATIVA "ENGIM PIEMONTE S.L MURIALDO"**

## **PERCORSO DI STUDI ED OFFERTA FORMATIVA**

Percorsi triennali di qualifica:

- OPERATORE MECCANICO-costruttore MU/ATTREZZISTA
- OPERATORE ELETTRICO-installatore manutentore impianti ed automazione **Fax**
- OPERATORE ELETTRONICO-sistemi informatici e telecomunicazioni
- OPERATORE FALEGNAMERIA mobiliere
- OPERATORE AI SERVIZI ALL'IMPRESA servizi commerciali

#### **COME RAGGIUNGERE LA SCUOLA CON I MEZZI PUBBLICI**

Bus: Linea SAPAV (Val Chisone – Torino) e Linea SATTI (Orbassano, Giaveno), dalla fermata Piazza Cavour, il Centro è raggiungibile in 5 minuti a piedi. Linea CAVOURESE (Cavour, Saluzzo, Barge), dalla fermata ENEL il centro dista 200 metri

Treno: Stazione di Pinerolo, l'istituto è raggiungibile in 10 minuti a piedi Auto: il centro è munito di parcheggio interno

#### **REFERENTE PER L'ORIENTAMENTO**

Prof.ssa Susanna Durando Prof.ssa Roberta Chiabrando Email: orientamento.pinerolo@engim.it

Referente per la disabilità: Prof. Marco Bresso Email: marco.bresso@engim.it

Integrazione nei corsi di Obbligo d'Istruzione per ragazzi con handicap medio-lieve (max 3 allievi per corso con sostegno per 1/6 ore totali)

Via Regis, 34 10064 Pinerolo (TO) **Telefono**

0121-76.675

0121-37.42.89

**Internet**

www.pinerolo.engim.it **E-mail**

info.pinerolo@engim.it

PINEROLO

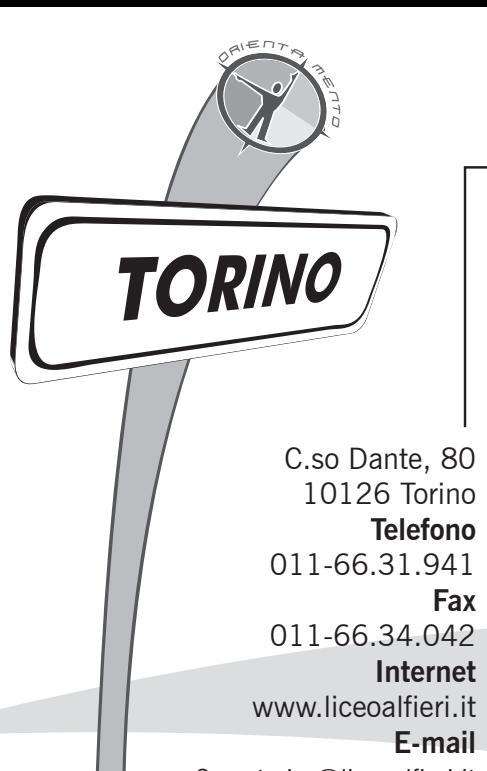

Segreteria @liceoalfieri.it preside@liceoalfieri.it

# **LICEO CLASSICO STATALE "VITTORIO ALFIERI"**

# **PERCORSO DI STUDI ED OFFERTA FORMATIVA**

Il percorso di 5 anni ti permette di conseguire il diploma di LICEO CLASSICO

#### **COME RAGGIUNGERE LA SCUOLA CON I MEZZI PUBBLICI**

Linee di trasporto pubblico: da Moncalieri 34,35,45,67; da C. Maroncelli: 1; da Via Passo Buole: 18; dalla Stazione di Porta Nuova: 1,34,35

#### **REFERENTE PER L'ORIENTAMENTO**

Prof.ssa Matilde Scapino

# **LICEO CLASSICO STATALE "VINCENZO GIOBERTI"**

# **PERCORSO DI STUDI ED OFFERTA FORMATIVA**

# **SEDE**

Via S.Ottavio, 9/11 10124 Torino **Telefono** 011-81.71.407

011-88.52.27

www.liceogioberti.scuole. **E-mail**

segreteria.lc.gioberti. torino@scuole.piemonte.it orientamento.gioberti@didattica. scuole.piemonte.it

## **SUCCURSALE**

Via Giulia di Barolo, 33 10124 Torino **Telefono e Fax** 011-88.27.01

**Internet**

www.liceogioberti.scuole. piemonte.it

#### **E-mail**

succursale.gioberti@didattica. scuole.piemonte.it

Il percorso di 5 anni ti permette di conseguire il diploma con i seguenti indirizzi:

• CLASSICO

**Fax** • LINGUISTICO

## **Internet COME RAGGIUNGERE LA SCUOLA CON I MEZZI PUBBLICI**

piemonte.it Linea 1 Star Sede: Linee tranviarie: 13-15-16-18 Autobus 30-53-55-56-61-68-70-73,

Succursale: Linee tranviarie: 3-15-16 Autobus: 30-55-57-61-68-75, Linea 1 Star

## **REFERENTE PER L'ORIENTAMENTO**

Prof.ssa Annamaria Maggi Prof. Pasquale Munno

# **LICEO CLASSICO EUROPEO "UMBERTO I"**

# **PERCORSO DI STUDI ED OFFERTA FORMATIVA**

Il percorso di 5 anni ti permette di conseguire la maturità del:

- LICEO CLASSICO EUROPEO
- LICEO SCIENTIFICO INTERNAZIONALE AD OPZIONE SPAGNOLA

# **COME RAGGIUNGERE LA SCUOLA CON I MEZZI PUBBLICI**

Linee ATM: 65-13-1-36-71-67 Treno: stazione Porta Susa.

# **REFERENTE PER L'ORIENTAMENTO**

Prof.ssa Maria Triggiani

Via Bligny, 1 bis 10125 Torino **Telefono** 011-43.69.436 011-43.69.575 011-43.61.282 **Fax** 011-52.15.296 **Internet** www.cnuto.it **E-mail** convittonazionale@cnuto.it

# **LICEO SCIENTIFICO "G.SEGRE'"**

## **PERCORSO DI STUDI ED OFFERTA FORMATIVA**

Il Liceo ha due percorsi:

- LICEO SCIENTIFICO
- LICEO SCIENTIFICO OPZIONE SCIENZE APPLICATE

#### **COME RAGGIUNGERE LA SCUOLA CON I MEZZI PUBBLICI**

Le linee urbane utili sono: 56-66 In Piazza Hermada 75

## **REFERENTE PER L'ORIENTAMENTO**

Prof.ssa Silvia Rinaldi

Corso Picco, 14 10131 Torino **Telefono** 011-81.94.533 **Fax** 011-81.96.931 **Internet** www.liceoginosegre.it **E-mail** licsegre@tin.it

C.so Caio Plinio, 2 10127 Torino **Telefono** 011-61.61.97 **Fax** 011-31.72.352 **Internet** www.copernico.to.it **E-mail** lsscopernico@virgilio.it

#### **PERCORSO DI STUDI ED OFFERTA FORMATIVA**

Il percorso di 5 anni ti permette di conseguire il diploma di maturità liceale:

•LICEO SCIENTIFICO

#### **I MEZZI PUBBLICI**

Linee Bus 74-14-14/-18 (Via Passo Buole), 35 navetta, 39 Treno: stazione Lingotto

#### **REFERENTE PER L'ORIENTAMENTO**

Prof.ssa Marisa Quattrocchio

# **LICEO ARTISTICO STATALE "R.COTTINI"**

#### **SEDE**

Via Castelgomberto, 20 10136 Torino **Telefono** 011-32.41.252 011-32.41.320 **Fax** 011-32.41.153 **Internet** www.liceocottini.it **E-mail** liceoart.cottini@tin.it orientamento.cottini@virgilio.it

#### **SUCCURSALE**

Via Don Grioli, 43 10137 Torino **Telefono** 011-30.81.474 **Fax** 011-52.41.015 **E-mail** cottini.succursale@tin.it

#### **PERCORSO DI STUDI ED OFFERTA FORMATIVA**

Il percorso di 5 anni ti permette di conseguire il Diploma di:

LICEO ARTISTICO

- indirizzo arti figurative
- indirizzo architettura, design e ambiente
- indirizzo audiovisivo, multimedia e scenografia

#### **COME RAGGIUNGERE LA SCUOLA CON I MEZZI PUBBLICI**

Sede: Linee autobus 2-17-17/-40-55-56-62-71 Stazione FS Lingotto + linee 14-17-17/ Succursale: 2-4-10-12-58-58/-62-74

#### **REFERENTE PER L'ORIENTAMENTO**

Prof. Marco Spinoglio sabato 10 - 12 (sede) Prof.ssa Marilena De Biase 11 – 12.30 (succursale)

Referente per la disabilità: Prof.ssa Fiore

ONIXO

# **LICEO PARITARIO TEATRO NUOVO**

#### **PERCORSO DI STUDI ED OFFERTA FORMATIVA**

Il percorso di 5 anni ti permette di conseguire il diploma di maturità liceale con i seguenti indirizzi:

- ARTISTICO indirizzo scenografia teatrale
- ARTISTICO indirizzo scenografia
- MUSICALE coreutico

## **COME RAGGIUNGERE LA SCUOLA CON I MEZZI PUBBLICI**

Linea urbana 67-57-34-9

#### **REFERENTE PER L'ORIENTAMENTO**

Prof. Elena Cedrini

Corso Massimo D'Azeglio, 17 10126 Torino **Telefono** 011-65.00.262 **Fax** 011-65.00.218 **Internet** www.liceoteatronuovo.com **E-mail** liceotnt@tin.it

# **ISTITUTO STATALE D'ARTE "A.PASSONI"**

#### **PERCORSO DI STUDI ED OFFERTA FORMATIVA**

#### DIPLOMA DI LICEO ARTISTICO

- indirizzo arti figurative
- indirizzo architettura, design e ambiente
- indirizzo design moda
- indirizzo arti grafiche librarie (restauro del libro)

#### **COME RAGGIUNGERE LA SCUOLA CON I MEZZI PUBBLICI**

Sede: linee ATM 30-16-55-56-52-13-15-18- STAR2 Succursale: 67-46-51-50-52-13-1-10- 29- 59- STAR2

#### **REFERENTE PER L'ORIENTAMENTO**

Prof. Fausti Giuseppe

# **SEDE CENTRALE**

Via della Rocca, 7 10123 Torino **Telefono** 011-81.77.377 **Fax** 011-81.27.290 **Internet** http://passoni.scuole.piemonte.it **E-mail** clacassi@tin.it

#### **SUCCURSALE**

Via della Cittadella, 7 10123 Torino **Telefono** 011-56.11.634 **Fax** 011-56.190.86 **E-mail** vicario@ist-darte.mysam.it

Via Ponchielli, 56 10154 Torino **Telefono** 011-24.81.486 011-24.81.711 **Fax** 011-24.85.431 **Internet** www.istitutobodoni.it **E-mail**

iisbodoni@istitutobodoni.it

#### **SEZIONE TECNICO**

#### **PERCORSO DI STUDI ED OFFERTA FORMATIVA**

- ISTITUTO TECNICO BODONI Grafica e Comunicazione
- ISTITUTO PROFESSIONALE PARAVIA: Articolazione: Grafico e Audiovisivo Articolazione: Artigianato e Fotografia

#### **COME RAGGIUNGERE LA SCUOLA CON I MEZZI PUBBLICI**

Linee GTT 18-75-2-49

## **REFERENTE PER L'ORIENTAMENTO**

Dario Favini

Referente per la disabilità: Prof.ssa Manuela Cigna

# **ISTITUTO TECNICO COMMERCIALE "ROSA LUXEMBURG"**

C.so Caio Plinio, 6 10127 Torino **Telefono** 011-619.22.12 011- 619.30.21 **Fax**

# 011-61.02.45

**Internet**

www.luxemburg.it

#### **E-mail**

rosa@luxemburg.it

#### **PERCORSO DI STUDI ED OFFERTA FORMATIVA**

DIPLOMA IN AMMINISTRAZIONE FINANZA, MARKETING CON I SEGUENTI INDIRIZZI:

- amministrazione finanza e marketing
- relazioni internazionali per il marketing
- sistemi informativi aziendali

## **COME RAGGIUNGERE LA SCUOLA CON I MEZZI PUBBLICI**

L'istituto si trova di fronte alla Stazione Lingotto – è raggiungibile tramite le linee di bus: 14 – 14/ - 74 – 18.

## **REFERENTE PER L'ORIENTAMENTO**

Prof. Ermanno Cappelletti

O<br>N<br>N<br>O

# **ISTITUTO TECNICO PER GEOMETRI "SELLA - A.AALTO"**

#### **PERCORSO DI STUDI ED OFFERTA FORMATIVA**

Il percorso di 5 anni ti permette di conseguire il diploma di maturità tecnica con i seguenti indirizzi:

• GEOMETRA – PERITO DELLE COSTRUZIONI, AMBIENTE E TERRITORIO

#### **COME RAGGIUNGERE LA SCUOLA CON I MEZZI PUBBLICI** Tram: 10-12-15-16 Autobus: 58-58/-33-33/-42-64

#### **REFERENTE PER L'ORIENTAMENTO**

Prof.ssa Consuelo Rendano

Referente per la disabilità: Prof.ssa Diamanti (referente per la dislessia)

#### **SEDE ASSOCIATA A.AALTO**

Via Braccini, 11 10141 Torino **Telefono** 011-38.28.181 **Fax** 011-38.08.042 **Internet** www.itgalvaraalto.it **E-mail** info@itgaalto.it

# **C.I.O.F.S. "VIRGINIA AGNELLI"**

#### **PERCORSO DI STUDI ED OFFERTA FORMATIVA**

L'ente si occupa di formazione professionale finanziata dalla Regione Piemonte e della Provincia di Torino e dal Fondo Sociale Europeo ed offre i seguenti percorsi di qualifica:

- OPERATORE SERVIZI ALL'IMPRESA IND. SERVIZI GESTIONALI - TRIENNALE Titolo conseguito: Qualifica
- OPERATORE SERVIZI ALL'IMPRESA IND. COMMERCIALE BIENNALE Titolo conseguito: Qualifica

#### **REFERENTE PER L'ORIENTAMENTO**

Prof.ssa Silvia Rosso

via Paolo Sarpi, 123 10135 Torino **Telefono** 011-61.67.70 **Fax** 011-61.92.670 **Internet** www.ciofs.net **E-mail** fciofs@ciofs.net

**23**

# **ISTITUTO D'ISTRUZIONE SUPERIORE "PRIMO LEVI"**

C.so Unione Sovietica, 490 10136 Torino **Telefono** 011-39.13.030 **Fax** 011-34.72.032 **Internet**

www.itisprimolevi.it **E-mail**

> Via Paganini, 22 10154 Torino **Telefono**

011-24.78.391

011-23.58.071

jbeccari@tin.it

www.istitutobeccari.it

**Fax**

**Internet**

**E-mail**

segreteria.iti.primolevi. torino@scuola.piemonte.it

#### **PERCORSO DI STUDI ED OFFERTA FORMATIVA**

- DIPLOMA DI ELETTRONICA ED ELETTROTECNICA CON ARTICOLAZIONE IN ELETTRONICA, ELETTROTECNICA ED AUTOMAZIONE
- DIPLOMA DI LICEO SCIENTIFICO
- DIPLOMA DI LICEO SCIENTIFICO DELLE SCIENZE APPLICATE

#### **I MEZZI PUBBLICI**

Linee autobus: 34 - 39 - 40 - 41 - 62 - 63 - 63/ - 71 - 4 - 10 - 18 Linee extraurbane : SADEM – SAPAV - SEAG

#### **REFERENTE PER L'ORIENTAMENTO**

Prof.ssa Chiara Tamagno Prof. Michele Guggino

# **ISTITUTO D'ISTRUZIONE SUPERIORE "J.B. BECCARI"**

## **PERCORSO DI STUDI ED OFFERTA FORMATIVA**

• DIPLOMA DI ENOGASTRONOMIA E ACCOGLIENZA TURISTICA

#### **COME RAGGIUNGERE LA SCUOLA CON I MEZZI PUBBLICI**

Tram: 18 - 2 Autobus: 49 - 75

#### **REFERENTE PER L'ORIENTAMENTO**

Prof. Marco Zuffellato Prof.ssa Valeria Gili

# **ISTITUTO TECNICO INDUSTRIALE STATALE "C.GRASSI"**

#### **PERCORSO DI STUDI ED OFFERTA FORMATIVA**

Il percorso di 5 anni ti permette di conseguire il diploma di maturità tecnica con i seguenti indirizzi:

- PERITO IN TRASPORTI E LOGISTICA
- PERITO IN ELETTRONICA E ELETTROTECNICA
- PERITO INFORMATICO

#### **COME RAGGIUNGERE LA SCUOLA CON I MEZZI PUBBLICI**

Linee 2-9-11-31-60-62-69-75-77 Linea ferroviaria Ciriè Lanzo Ampio parcheggio interno

#### **REFERENTE PER L'ORIENTAMENTO**

Prof.ssa Maria Rosa Bertotto

Via Paolo Veronese, 305 10148 Torino **Telefono** 011-22.66.550 **Fax** 011-22.66.843 **Internet** www.itisgrassi.it **E-mail** segramm@itisgrassi.it

# **ISTITUTO D'ISTRUZIONE SUPERIORE "G.GIOLITTI"**

#### **PERCORSO DI STUDI ED OFFERTA FORMATIVA**

- DIPLOMA DI TECNICO DELLA RISTORAZIONE
- DIPLOMA DI TECNICO DELLA GESTIONE AZIENDALE
- DIPLOMA DI TECNICO DEI SERVIZI TURISTICI

#### **COME RAGGIUNGERE LA SCUOLA CON I MEZZI PUBBLICI**

Linee A.T.M. 1-18-17-34-35-74-42 e linee intercomunali A.T.I. (Piazza Carducci)

#### **REFERENTE PER L'ORIENTAMENTO**

Prof.ssa Eliana Piovano

Via Alassio, 20 10126 Torino **Telefono** 011-66.35.203 011-69.63.017 **Fax** 011-66.34.660

**Internet**

www.istitutogiolitti.it

#### **E-mail**

segreteria.iis.giolitti.torino @scuole.piemonte.it

**PORINO** 

# **SEDE CENTRALE**

Corso Novara, 65 10154 Torino **Telefono**

011-24.82.089 011-24.82.388 **Fax**

011-85.71.69

**Internet**

www.ipsiabirago.it

**E-mail**

Segreteria.IPIA.BIRAGO. TORINO@scuole.piemonte.it

#### **SUCCURSALE**

Via Pisacane, 72 10127 Torino **Telefono** 011-68.20.572 011-68.20.519 **Fax** 011-60.54.975 **E-mail**

birago.succursale@ipsiabirago.it

# **ISTITUTO PROFESSIONALE STATALE PER L'INDUSTRIANTS E L'ARTIGIANATO "DALMAZIO BIRAGO"**

#### **PERCORSO DI STUDI ED OFFERTA FORMATIVA**

Diploma di tecnico dei servizi di assistenza e manutenzione con due indirizzi:

- TECNICO SISTEMI ENERGETICI
- DIAGNOSTICA AUTOVEICOLI

Diploma di qualifica triennale di:

- OPERATORE TERMICO
- RIPARATORE DI AUTOVEICOLI

#### **LABORATORI ED ATTIVITA' EXTRASCOLASTICHE**

Laboratori di Meccanica, Macchine, Fisica, Idraulica, Impianti, Officina Motori, Elettronica, Tecnologico, Informatica.

**Attività extracurricolari:** stage presso ditte esterne qualificate o autorizzate quali: FIAT-MERCEDES, AUDI, WOLKSVAGEN, JAGUAR, OPEL, SUBARU, SAAB.

#### **COME RAGGIUNGERE LA SCUOLA CON I MEZZI PUBBLICI**

Linee BUS e GTT 2-14-18-34 (capolinea 40) - (capolinea 1) Stazione FFSS Lingotto

#### **REFERENTE PER L'ORIENTAMENTO**

Prof. Salvatore Santaniello Prof. Giuseppe Rina

# **ISTITUTO PROFESSIONALE PER L'INDUSTRIA E L'ARTIGIANATO "G.GALILEI"**

#### **SEDE**

**Fax**

011-66.72.022

Via Lavagna, 8 - 10126 Torino **Telefono** 011-66.72.022 **Fax** 011-69.63.384 **Internet** www.galileilabit.it **E-mail** galilei.to@tiscali.it **SUCCURSALE** C.so Caduti sul lavoro, 11 10126 Torino **Telefono** 011-66.72.022 **Fax** 011-69.63.384 **SCUOLA ASSOCIATA** C.so Fiume, 77 - Poirino (TO) **Telefono** 011-66.72.022

#### **PERCORSO DI STUDI ED OFFERTA FORMATIVA**

• DIPLOMA DI MANUTENZIONE E ASSISTENZA TECNICA

#### **COME RAGGIUNGERE LA SCUOLA CON I MEZZI PUBBLICI**

SEDE CENTRALE: Treni FF.S. – Porta Nuova, Linea ATM 1, 35, 18, 34, 17 SUCCURSALE: Treni FF.S. – Porta Nuova e Lingotto, Linea ATM 1, 35, 18, 34, 17 Coordinata Poirino: Treni FF.S. – Poirino; Linee Autobus locali.

#### **REFERENTE PER L'ORIENTAMENTO**

Prof. Ettore Di Fede (Vicepreside) Prof. Pasquale Laise (corso serale)

# **ISTITUTO PROFESSIONALE DI STATO PER I SERVIZI COMMERCIALI TURISTICI E SOCIALI "C.I.GIULIO"**

#### **PERCORSO DI STUDI ED OFFERTA FORMATIVA**

Il percorso di 5 anni ti permette di conseguire il Diploma con i seguenti indirizzi:

- TECNICO DEI SERVIZI TURISTICI
- TECNICO DEI SERVIZI COMMERCIALI
- TECNICO DEI SERVIZI SANITARI DI BASE

#### **COME RAGGIUNGERE LA SCUOLA CON I MEZZI PUBBLICI**

Linee ATM: 1-4-12-15-16-18-34-35-45-67

#### **REFERENTE PER L'ORIENTAMENTO**

Prof.ssa MT Burzio

#### **SERVIZI PER L'HANDICAP**

Aula laboratorio creatività Aula relax

Referente per la disabilità: Prof.ssa Anna Maria Catarinella

# **ISTITUTO PROFESSIONALE PER I SERVIZI DELLA PUBBLICITA' "A. STEINER"**

## **PERCORSO DI STUDI ED OFFERTA FORMATIVA**

Il percorso di 5 anni ti permette di conseguire il Diploma con i seguenti indirizzi:

- TECNICO DELLA GRAFICA E DELLA PUBBLICITA' (tutte e tre le sedi)
- TECNICO DELL'INDUSTRIA AUDIOVISIVA (sede)
- TECNICO DELLA PRODUZIONE DELL'IMMAGINE FOTOGRAFICA (sede aggregata)

# **COME RAGGIUNGERE LA SCUOLA CON I MEZZI PUBBLICI**

**Sede:Lungo Dora Agrigento, 20 A Torino** 3-4-10-12-16-11-46-50-51-52 Stazione Porta Susa Autostazione Dora **Succursale: Via Monginevro, 291 Torino** 15-40-42-62-64 **Sede Aggregata "F.Balbis" Via Assaratti, 12 Torino** 1-10-13-36-38-46-49-50-51-52-55-59-60-65-67-71-72 Metropolitana Stazione Porta Susa

#### **REFERENTE PER L'ORIENTAMENTO**

Prof. Michele Antonaccio

Via G.Bidone, 11 10125 Torino **Telefono** 011-65.87.02 **Fax** 011-66.92.624 **Internet** www.istitutogiulio.it **E-mail** giulio@istitutogiulio.it

# **SEDE**

Lungo Dora Agrigento, 20 A 10152 Torino **Telefono** 011-43.10.963

011-43.10.872

## **Fax**

011-43.62.618

**Internet**

http://albesteiner.scuole.piemonte.it **E-mail**

Segreteria.IPIA.steiner.torino@ scuole.piemonte.it

#### **SUCCURSALE**

Via Monginevro, 291 10141 Torino

## **Telefono**

011-77.07.504 **Fax** 011-40.59.049

# **SEDE AGGREGATA**

 **"F.BALBIS"** Via Assarotti, 12 10121 Torino **Telefono** 011-50.69.847 **Fax** 011-53.07.78

TORINO

#### **SEDE**

P.zza Generale Carlo di Robilant, 5 10141 Torino **Telefono** 011-33.10.05

011-33.15.22 **Fax**

011-38.55.472 **Internet**

www.ipiaplana.it **E-mail**

segreteria.IPIA.PLANA. TORINO@scuole.piemonte.it

#### **SUCCURSALE**

Via Parenzo, 46 10151 Torino **Telefono/Fax** 011-45.50.271

**Telefono**

**Internet**

**E-mail**

**Telefono**

**Fax**

**E-mail**

**Telefono**

**Fax**

**E-mail**

**Fax**

011-54.37.15 011-53.88.83

011-54.93.42

www.istitutoboselli.it

to2@ipcboselli.it **SUCCURSALE - TO2** S.da Altessano 52/3 Torino

011-73.93.804

011-73.94.482

011-73.94.323

011-73.95.513

to3@ipcboselli.it

happiness@ipcboselli.it **SUCCURSALE - TO3** Via Luini 123 Torino

**SEDE CENTRALE - TO1** Via Montecuccoli, 12 Torino

#### **PERCORSO DI STUDI ED OFFERTA FORMATIVA**

Il percorso di 5 anni ti permette di conseguire il Diploma con i seguenti indirizzi:

• INDUSTRIA ED ARTIGIANATO

 **indirizzo Manutenzione ed assistenza tecnica**

- SERVIZI SOCIO-SANITARI
- **indirizzo Arti ausiliarie delle professioni sanitarie, Odontotecnico** • SERVIZI SOCIO-SANITARI

 **indirizzo Arti ausiliarie delle professioni sanitarie, Ottico** (in attesa di approvazione del MIUR)

#### **COME RAGGIUNGERE LA SCUOLA CON I MEZZI PUBBLICI**

Sede centrale: Piazza di Robilant, 5 GTT 16-55-56-64-15-33-42 Succursale Via Parenzo, 46 GTT 3-59-62

#### **REFERENTE PER L'ORIENTAMENTO**

Prof. Bertereto Prof. Vanetti

# **ISTITUTO D'ISTRUZIONE SUPERIORE "P. BOSELLI"**

## **PERCORSO DI STUDI ED OFFERTA FORMATIVA**

Indirizzi di studio:

Perito Turistico, Tecnico dei Servizi Commerciali e Tecnico dei Servizi Socio-Sanitari. Tutte le informazioni relative alla struttura dei diversi indirizzi sono presenti nel sito della scuola.

- DIPLOMA DI PERITO TURISTICO
- DIPLOMA DI TECNICO DEI SERVIZI COMMERCIALI
- DIPLOMA DI TECNICO DEI SERVIZI SOCIO SANITARI

#### **COME RAGGIUNGERE LA SCUOLA CON I MEZZI PUBBLICI**

Sede di via Montecuccoli, 12 (tutti i mezzi che raggiungono la stazione di Porta Susa)

Sede di strada Altessano, 150 (Bus/tram 3, 31, 62, 72, 72/, 75) Sede di via Luini, 123 (Bus/tram 2, 3, 9, 72, 72/)

#### **REFERENTE PER L'ORIENTAMENTO**

Prof. Giuseppe Nalbone tel. 011-53.88.83 cell. 338.78.50.341 e-mail: giuseppe.nalbone@fastwebnet.it

# **ICHELINO**

# **ENTE SCUOLA – C.I.P.E.T.**

#### **PERCORSO DI STUDI ED OFFERTA FORMATIVA**

L'ente si occupa di formazione professionale finanziata dalla Regione Piemonte e dalla Provincia di Torino ed offre il seguente percorso formativo finalizzato all'assolvimento dell'Obbligo di Istruzione:

#### QUALIFICA TRIENNALE (3150 ORE) **• OPERATORE EDILE (muratore strutturista)**

#### **COME RAGGIUNGERE LA SCUOLA CON I MEZZI PUBBLICI**

Treno: Stazione Porta Nuova - Lingotto Bus: 63-71-34

#### **REFERENTE PER L'ORIENTAMENTO**

Dr. Marco Rigamonti

Referente per la disabilità: Dr. Marco Rigamonti

via G.Quarello, 19 10135 Torino **Telefono** 011- 34.00.411 n° verde 800-01.60.98 **Fax** 011-34.00.400 **Internet**

www.entescuola-cipet.it **E-mail** info@entescuola-cipet.it

# **ENGIM "SAN LUCA"**

#### **PERCORSO DI STUDI ED OFFERTA FORMATIVA**

L'ente si occupa di formazione professionale finanziata dalla Regione Piemonte e Provincia di Torino e offre percorsi rivolti a minorenni quali:

#### **Qualifica Triennale (3150 ore)**

OPERATORE DEI TRATTAMENTI ESTETICI – ACCONCIATURE

**Qualifica biennale (2250 ore)** per studenti che hanno abbandonato la scuola superiore:

- OPERATORE MECCANICO-ATTREZZISTA
- OPERATORE ELETTRONICO su sistemi informatici di telecomunicazione
- OPERATORE DEI TRATTAMENTI ESTETICI ACCONCIATURE

**Percorso annuale (1000 ore)** con Attestato di frequenza: INTRODUZIONE AI PROCESSI PRODUTTIVI – ACCONCIATURE

**Percorso annuale (800 ore)** con Attestato di frequenza: INTRODUZIONE AI PROCESSI PRODUTTIVI-MANUTENTORE CIVILE

#### **REFERENTE PER L'ORIENTAMENTO**

Prof.ssa Sara Tosco

Via Torrazza Piemonte, 12 10127 Torino **Telefono** 011-68.21.433 011-68.21.547 **Numero Verde** 800-43.96.85 **Fax** 011- 68.21.593 **Internet**

www.engim.it/luca.htm **E-mail**

info.sanluca@engim.it

EROLO

# **SEDE SEZIONE PROFESSIONALE**

Via Figlie dei militari, 25 10131 Torino **Telefono** 011-81.96.990 011-81.97.040

**Fax** 011-81.97.377

#### **Internet**

www.gobettimarchesini.it

#### **E-mail**

segreteria@gobettimarchesini.it segreteria.didattica@gobetti marchesini.it

#### **SEDE SEZIONE TECNICA**

Via Rovigo, 19 10152 Torino **Telefono** 011-43.63.144 **Fax** 011-43.66.520

**Internet**

www.itiscasale.it **E-mail**

info@itiscasale.it info.tecnico@gobetti marchesini-casale.it

#### **SEZIONE PROFESSIONALE PERCORSO DI STUDI ED OFFERTA FORMATIVA**

• DIPLOMA DI TECNICO DELLE PRODUZIONI INDUSTRIALI (CHIMICO-BIOLOGICO)

#### **COME RAGGIUNGERE LA SCUOLA CON I MEZZI PUBBLICI**

Sede unica Linea tranviaria 3 Autobus 56-61-66-75

#### **REFERENTE PER L'ORIENTAMENTO**

Prof.ssa Campagnaro marilena.campagnaro@gobettimarchesini-casale

#### **SEZIONE TECNICA PERCORSO DI STUDI ED OFFERTA FORMATIVA**

Il percorso di 5 anni ti permette di conseguire il diploma di:

PERITO IN CHIMICA DEI MATERIALI E DELLE BIOTECNOLOGIE con i seguenti indirizzi:

- chimica dei materiali
- biotecnologie ambientali
- biotecnologie sanitarie
- tecnologie conciarie
- sistema moda

#### **COME RAGGIUNGERE LA SCUOLA CON I MEZZI PUBBLICI**

Treno: Stazione Dora – Stazione Porta Susa Metropolitana: Piazza Statuto Autobus: 46/-46-49-52 (C.so P.Oddone) Tram: 10 (via Cigna – fermata Fortino)

#### **REFERENTE PER L'ORIENTAMENTO**

Prof.ssa Maria Luisa Manuele marialuisa.manuele@gobettimarchesini-casale.it

ONINO

# **ISTITUTO MAGISTRALE DI STATO "REGINA MARGHERITA"**

#### **PERCORSO DI STUDI ED OFFERTA FORMATIVA**

Il percorso di 5 anni ti permette di conseguire il diploma di maturità liceale con i seguenti indirizzi:

- LINGUISTICO
- LINGUISTICO INTERNAZIONALE AD OPZIONE SPAGNOLA
- LICEO DELLE SCIENZE UMANE
- LICEO DELLE SCIENZE UMANE opzione economico sociale

#### **COME RAGGIUNGERE LA SCUOLA CON I MEZZI PUBBLICI**

**Sede:** Linee ATM 1-4-9-16-18-34-45-61-63-67; treno stazione Porta Nuova; altre autolinee: capolinea P.zza Marconi.

**Succursale Via Casana:** Linee ATM 2-4-10-14-18-63; treni stazione Lingotto; altre linee P.zza Caio Mario e C.so Unione Sovietica.

**Succursale C.so Caduti sul lavoro:** Linee ATM 1-18-34-35; linee intercomunali: Via Nizza, Via Genova, Via Ventimiglia. Treni Lingotto

#### **REFERENTE PER L'ORIENTAMENTO**

Proff. Falanga e Rastelli

Referente per la disabilità: Prof.ssa Gioannini

# **SEDE**

Via Valperga Caluso, 12 10125 Torino **Telefono** 011-65.054.91 011-66.98.515 **Fax** 011-66.92.592

**Internet**

www.istitutoreginamargherita.it **E-mail** topm050003@istruzione.it

#### **SUCCURSALE**

Via Casana, 5 10135 Torino **Telefono** 011-31.71.126 **Fax** 011-31.77.247

#### **SUCCURSALE**

Corso Caduti sul Lavoro, 11 10135 Torino **Telefono**

011-66.45.488 **Fax** 011-65.95.862

# **SCUOLA INTERNAZIONALE EUROPEA STATALE "ALTIERO SPINELLI"**

#### **PERCORSO DI STUDI ED OFFERTA FORMATIVA**

Il Liceo ha due percorsi:

- LICEO LINGUISTICO
- LICEO SCIENTIFICO DELLE SCIENZE APPLICATE
- Opzione internazionale Tedesco (doppia maturità italiana e tedesca)
- Progetto Esabac (doppia maturità italiana e francese)

#### TITOLO CONSEGUITO: Diploma maturità linguistica Diploma maturità scientifica

#### **COME RAGGIUNGERE LA SCUOLA CON I MEZZI PUBBLICI**

Le linee urbane utili sono: 3-75-77-61-56-30

#### **REFERENTE PER L'ORIENTAMENTO**

Prof.ssa Serre Prof.ssa Martano Via Figlie dei militari,25 10131 Torino **Telefono** 011-83.99.552 **Fax** 011-83.99.561

**Internet** www.istitutoaltierospinelli.eu **E-mail** segretscuolaeuropea @tiscalinet.it

TORINO

Via Monte Corno, 34 10127 Torino **Telefono** 011-31.74.189

 011-31.67.810 **Fax**

011-31.74.190

#### **Internet**

www.magarotto-torino.it

**E-mail** isiss.to@tiscali.it

# **PERCORSO DI STUDI ED OFFERTA FORMATIVA**

L'istituto è caratterizzato da una didattica specializzata che si avvale di un approccio collaborativo e multimediale ragionato, con l'ausilio costante delle LIM, per favorire un apprendimento più consapevole e un'integrazione efficace fra giovani sordi ed udenti, anche attraverso l'uso del bilinguismo.

Indirizzi attivi post-Riforma

- DIPLOMA IN SERVIZI COMMERCIALI
- DIPLOMA IN MANUTENZIONE E ASSISTENZA TECNICA

Indirizzi attivi pre-Riforma

- QUALIFICA di OPERATORE DELLA GESTIONE AZIENDALE
- DIPLOMA di TECNICO DELLA GESTIONE AZIENDALE
- QUALIFICA di OPERATORE DELL'INDUSTRIA MECCANICA
- DIPLOMA di TECNICO DELL'INDUSTRIA MECCANICA

#### **COME RAGGIUNGERE LA SCUOLA CON I MEZZI PUBBLICI**

L'Istituto è situato in una palazzina di tre piani nelle immediate vicinanze della stazione ferroviaria LINGOTTO e raggiungibile con i mezzi pubblici n. 2 – 14 e 14/- 18 – 41– 74 e 74/ e, tra poco, anche Linea 1 Metro. Gli studenti provenienti da altre città sono ospitati presso il CONVITTO STATALE PER SORDI, in Via Arnaldo da Brescia, 53 Torino

#### **REFERENTE PER L'ORIENTAMENTO**

Prof. Marco Torella

ONIXO

# **RIFERIMENTI e INDIRIZZI UTILI**

**Segreteria Accordo di Programma Provinciale Territoriale Orientamento**

(comuni di Moncalieri, Nichelino, Carmagnola, Carignano, Chieri) c/o informagiovani Moncalieri Tel. 011/64.22.38 e.mail: accordo.programma@comune.moncalieri.to.it

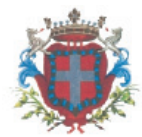

Città di Moncalieri

**INFORMAGIOVANI Moncalieri** Via Real Collegio, 44 - 10024 Moncalieri  $(T()$ Tel. 011-64.22.38 informagiovani@comune.moncalieri.to.it

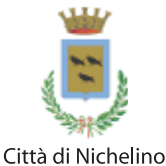

**INFORMAGIOVANI Nichelino**

Via Galimberti 3 c/o Centro Sociale "N. Grosa" Tel. 011-68.19.433 informagiovani@comune.nichelino.to.it

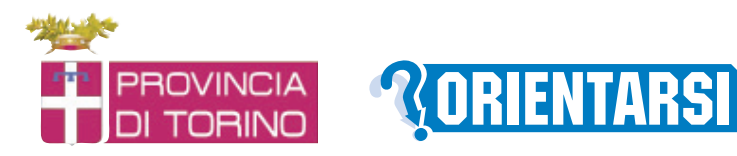

# **Servizio ORIENTARSI Centro per l'Impiego di Moncalieri e Carmagnola**

Adelina PADOVAN Recapito: cell 393-92.03.128 E-mail: adelina.padovan@provincia.torino.it *Colloqui individuali per famiglie, adolescenti e giovani* 

Michela ROCCELLO Recapito: cell 339-66.76.720 E-mail: : michela.roccello@provincia.torino.it *Incontri a carattere seminariale e/o incontri orientativi di informazione e sensibilizzazione rivolte ad allievi e genitori di studenti nelle classi 2° e 3° delle scuole secondarie di primo grado e nei percorsi secondari di secondo grado.*

# **LINK UTILI**

Provincia di Torino - Orientarsi **www.orientarsi.it**

Regione Piemonte - obiettivo orientamento **www.regione.piemonte.it/orientamento**

Direzione Scolastica Regionale **www.piemonte.istruzione.it**

Ministero Istruzione Università Ricerca **www.istruzione.it**

# **SPAZIO PER I TUOI APPUNTI...**

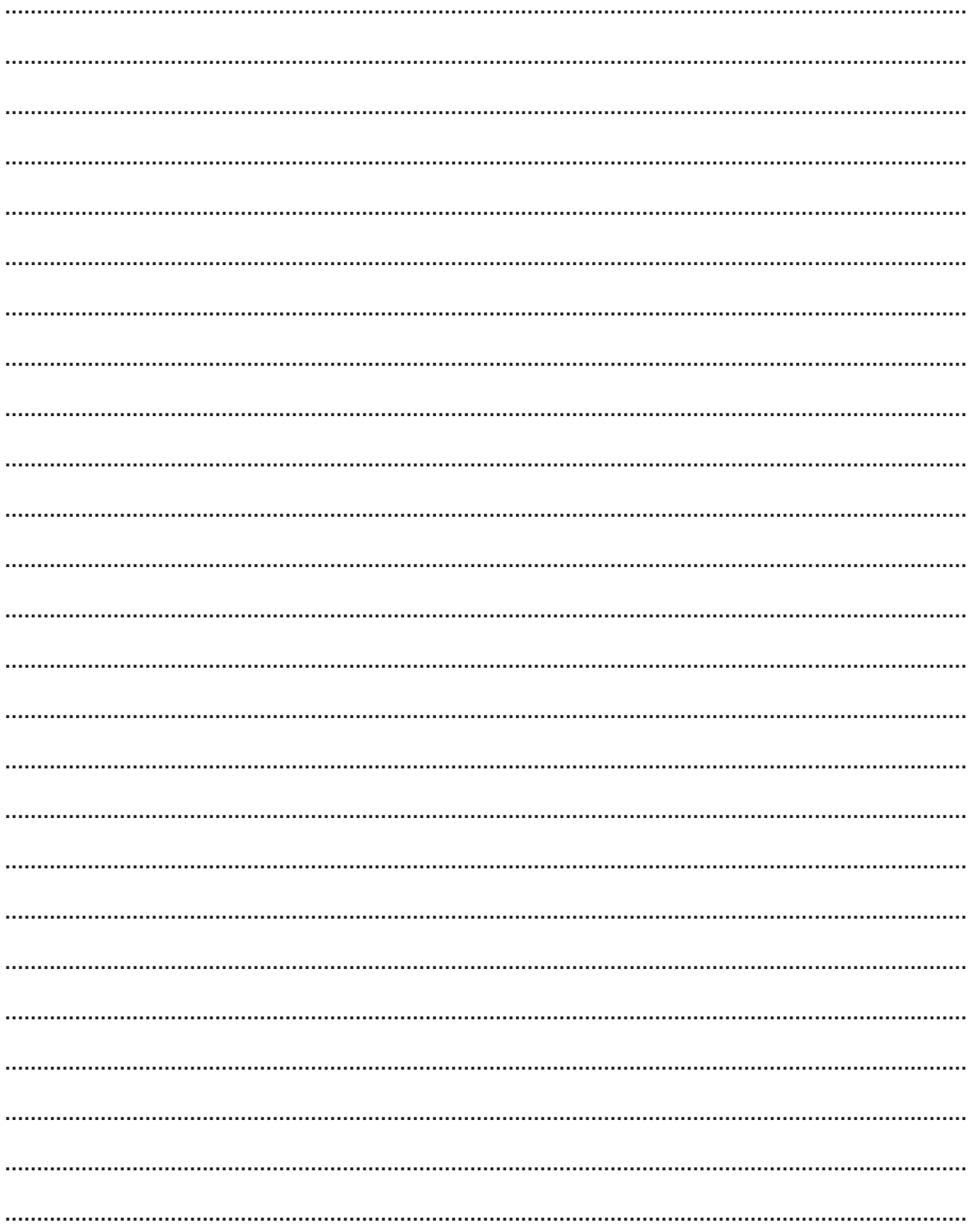

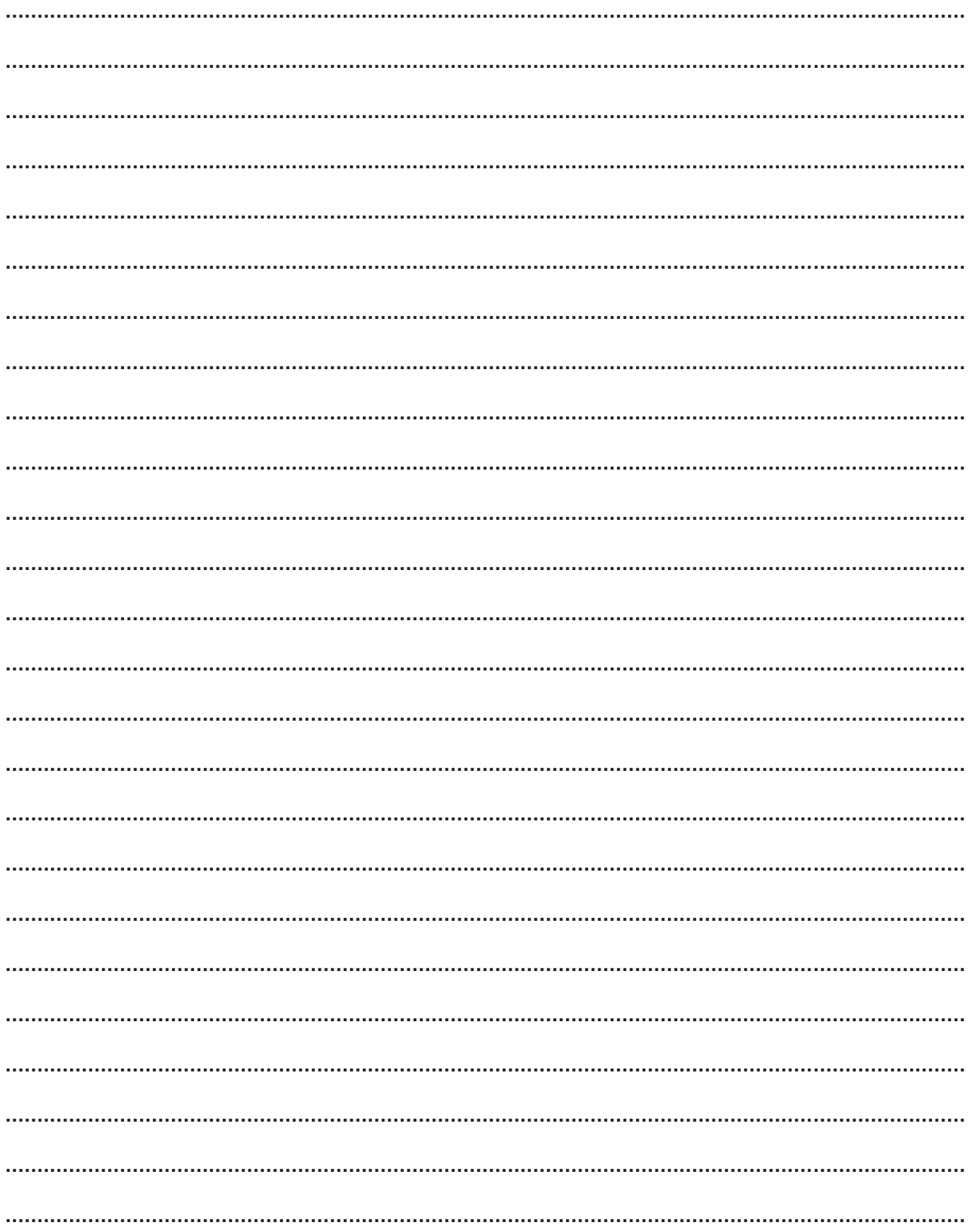

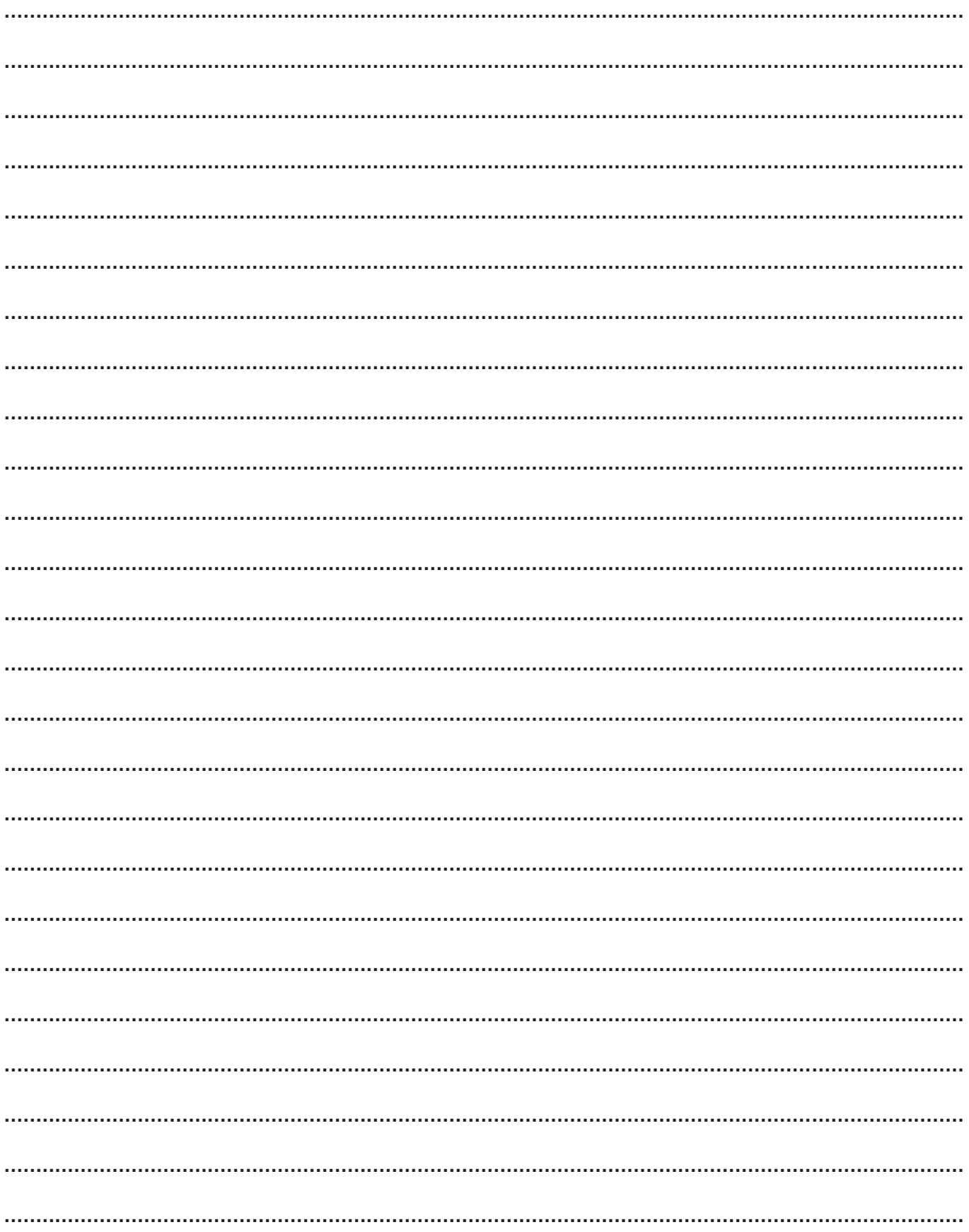